تم تحميل وعرض المادة من :

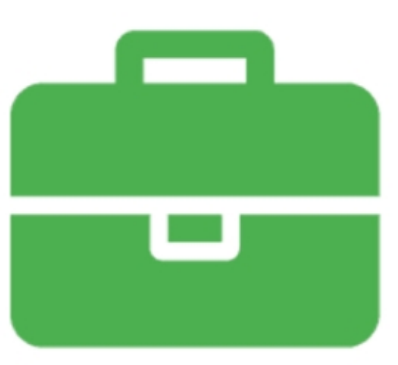

## موقع واجباته www.wajibati.net

موقع واجباتى منصة تعليمية تساهم بنشر حل المناهج الدراسية بشكل متميز لترتقب بمجال التعليم على الإنترنت ويستطيع الطلاب تصفح حلول الكتب مباشرة لجميع المراحل التعليمية المختلفة

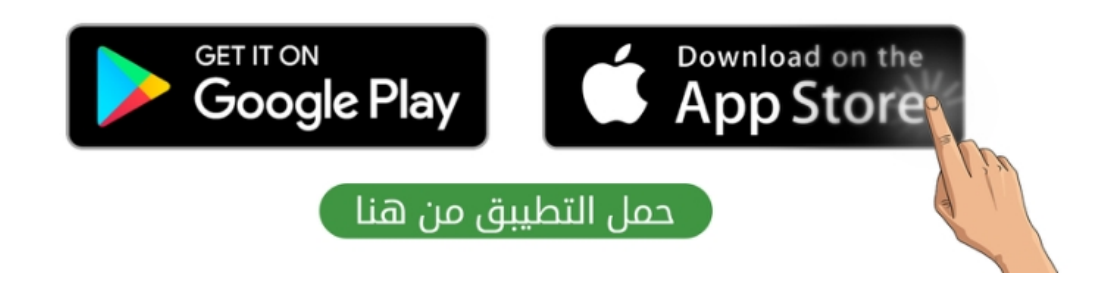

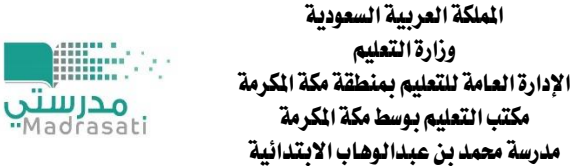

2330

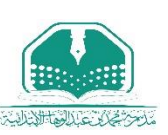

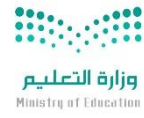

االسم ........................................................ الفصل...............

[ــــــــــــــــــــــــــــــــــــــــــــــــــــــــــــــــــــــــــــــــــــــــــــــــــــــــــــــــــــــــــــــــــــــــــــــــــــــــــــــــــــــــــــــــــــــــــــــــــــــــــــــــــــــــــــــــ](https://t.me/haaseb4) اختبار الفرتة الثانية- الفصل الدراسي الثالث - مادة ) املهارات الرقمية (

## <u>ابنائي علماء المستقبل ( نحن نستطيع )</u>

حقق مجموعة من أبناء وبنات الوطن منجزا وطنيا رائعا في معرض آيسف الدولي ٢٠٢٢م للعلوم والهندسة وحصدوا ٢٢ جائزة عالمية كبيرة رافعين علم الوطن في أكبر الحافل العالمية ، أرجو في قادم الأيام أن تكون منهم

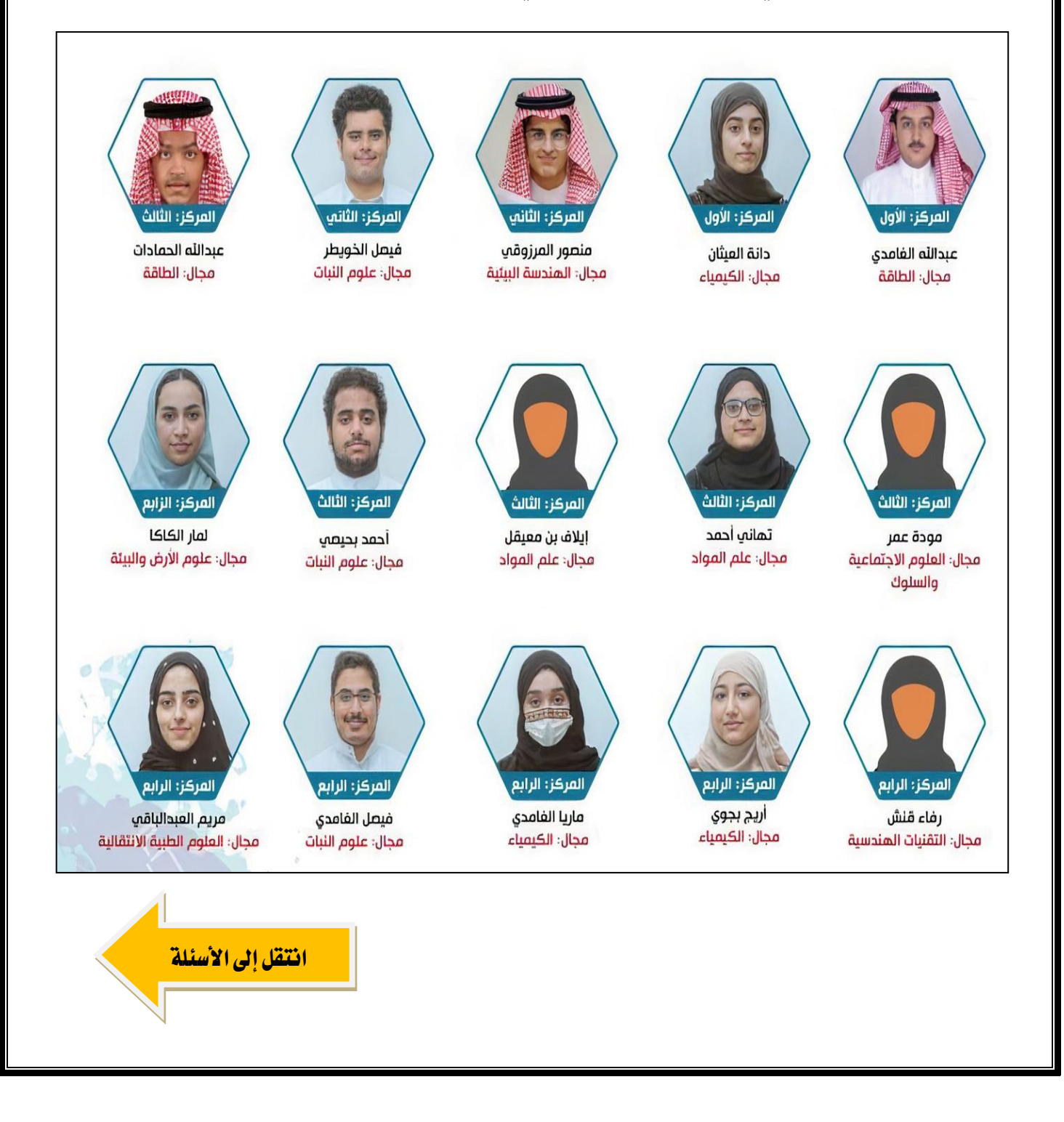

<u>مستعينا بالله أجب عن الأسئلة التالية :</u>

<u>اختر الإجابة الصحيحة :</u>

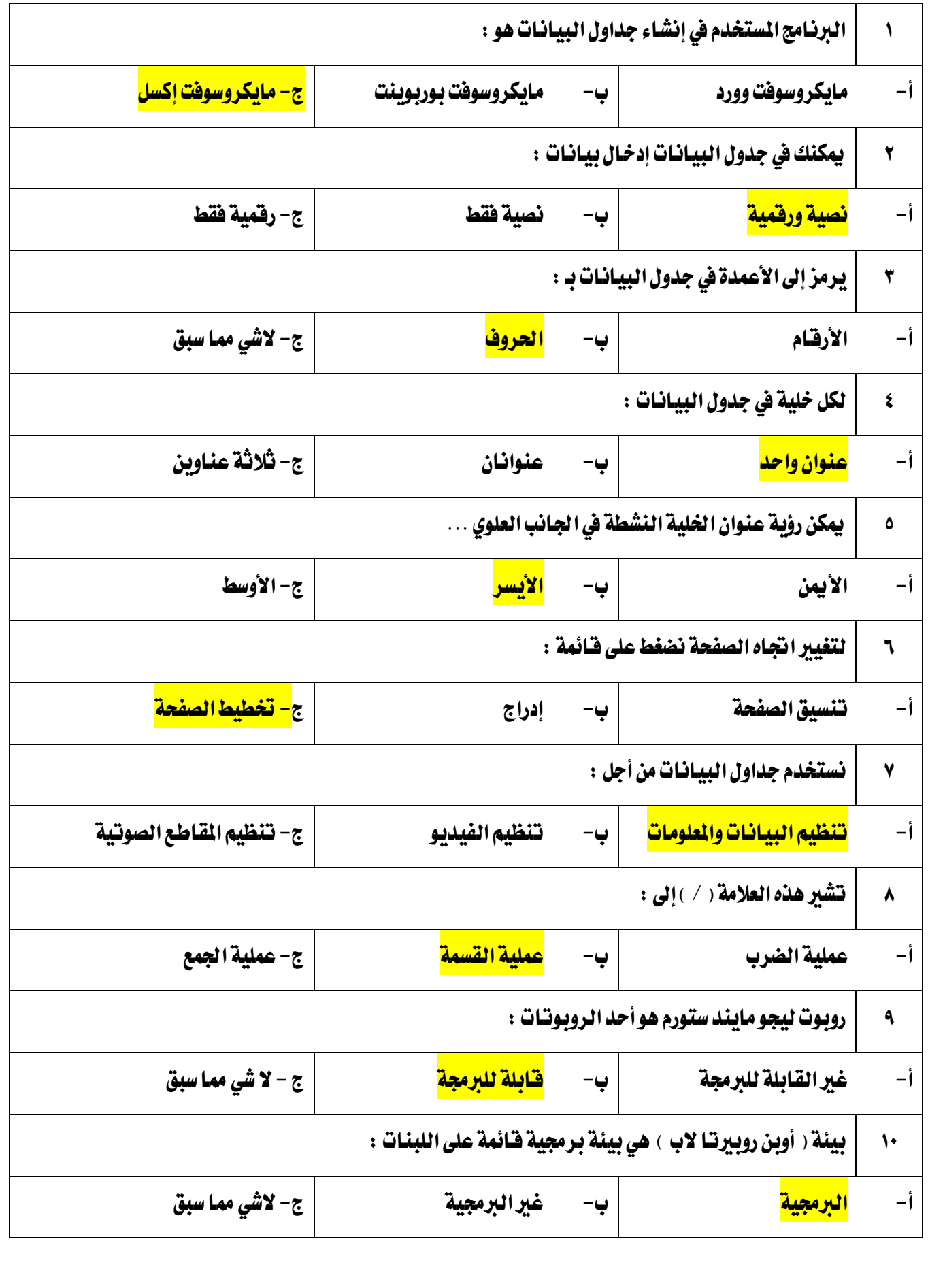

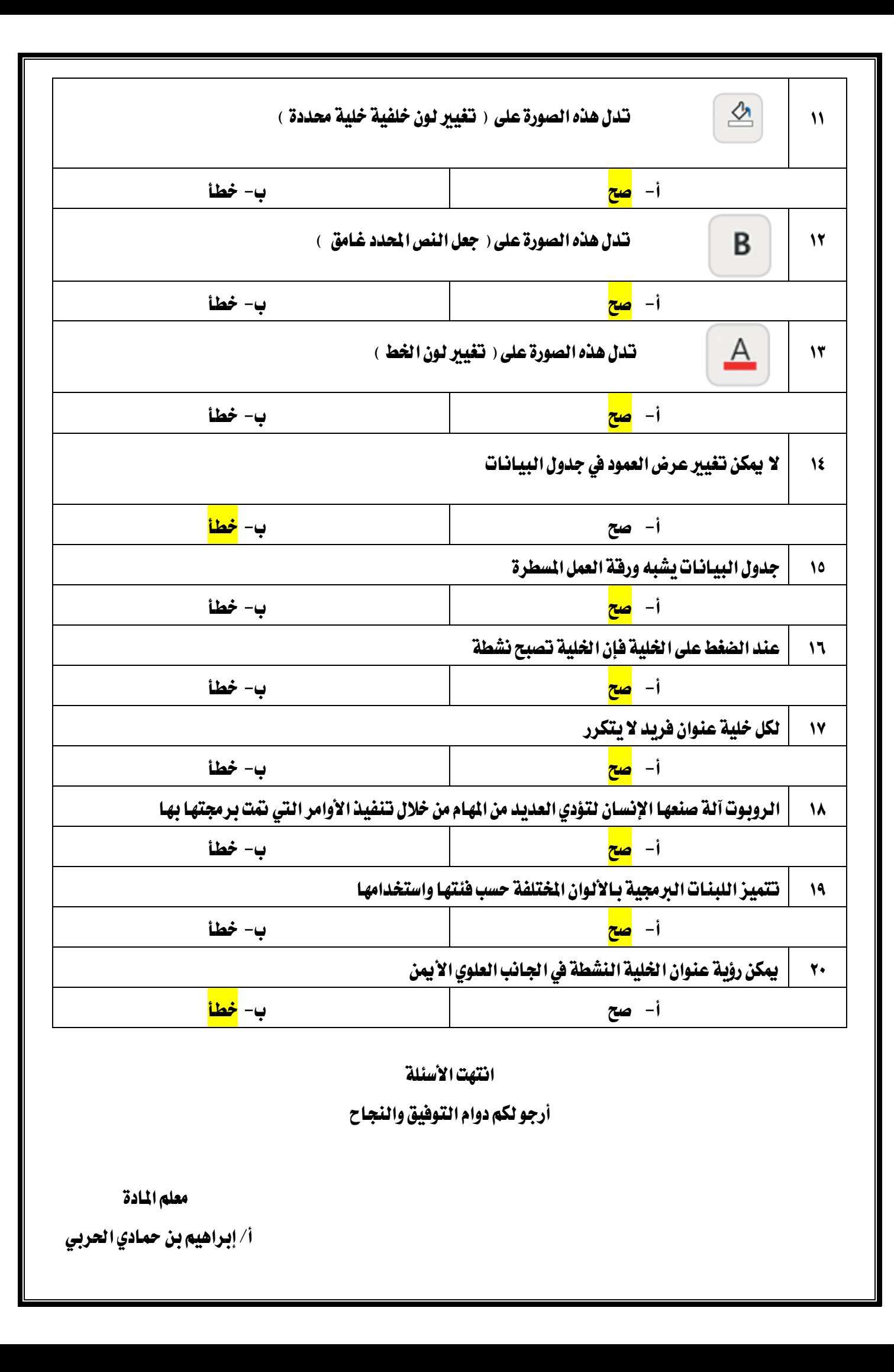